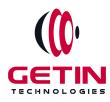

# **GETIN TECHNOLOGIES**

KOVILPATTI (HEAD OFFICE) - 8925831826 | VIRUDHUNAGAR - 8925831828 | TIRUNELVELI- 8925831821 | TUTICORIN - 8925831824 | COIMBATORE -8925831822 | BANGALORE - 8925831823 | CHENNAI - 8925831821

# **COURSE NAME: SELENIUM TRAINING**

# MODULE-3

Visit our website for Course Fees and Course Duration

**Placement Eligibility:** 

Eligible: Any Bachelor Degree, Any Master Degree, MBA Not Eligible: Diploma

Class Mode:

Classroom | Online | Recorded Session | AI Session

If you have Completed Course, You want only Placements +91 8925831829

Training Partnership with

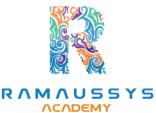

Placement Partnership with

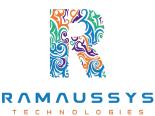

Head Office Address: Door No: 971G/6, 1st Floor, Kalki Street, Manthithoppu Road, Krishna Nagar, Kovilpatti - 628502.

GST No: 33ABAFG2025J1ZV Website: www.getintech.in Email: enquiry@getintech.in

# **SELENIUM COURSE 3 SYLLABUS**

# **JAVA SYLLABUS**

# JAVA – Introduction

- What is JAVA?
- Why JAVA?
- What is JDK, JRE & JVM and its differences
- JAVA Features
- Installation of JAVA
- Eclipse IDE

#### **Sample JAVA Programs**

- Run JAVA Program using CMD
- Run JAVA Program using IDE
- Naming standard of JAVA
- What is API, .jar files?
- What are Packages & its usages

ЕСН

NO

G

# **Data Types**

- Primitive Data Types
- Non-Primitive Data Types
- Enumerated Data Types
- Array

# **Operators**

- Assignment Operators
- Arithmetic Operators

- Relational Operators
- Logical Operators
- Conditional Operators

# **Conditional Statements**

- if
- if-else-if
- Switch

#### **Control Statements**

- For Loop
- While Loop
- Do While Loop
- While Do Loop
- Break Keyword
- Continue Keyword
- Go to Keyword

#### **Basic OOPs**

- What are OOPs?
- Why JAVA is OOPs Language?
- Class T E C H N O L O G I E S
- Object
- Method
- Syntax of Class, Object, Method
- Calling Method via Object
- Calling Method without Object (Static Method)
- Calling Method of another Class

#### Classes

- Object Class
- Object Class Method
- Scanner Classes
- Scanner Class Methods
- Final Class
- Singleton Class
- Diff b/w Final vs Non-Final Class
- Diff b/w Singleton vs Normal Class

#### Variables

- Global Variable
- Local Variable
- Instance Variable
- Static Variable
- Constant Variable
- Final Variable CHNOLOGIES

# Constructor

- Constructor
- Types
- This Method
- Super Method
- Copy Constructor
- Constructor Overloading

# **Access Modifier**

- Public
- Private
- Protected
- Default
- Role of Access Modifier
  - Methods
  - Classes
  - $\circ$  Variables
  - Constructors

# **Advanced OOPs**

- What is
  - Inheritance
  - Extends Keyword
  - Base Class
  - Derived Class
  - This Keyword

V

E

G

• Super Keyword

# Polymorphism

- Method Overloading
- Method Overriding

# **Advanced OOPs Abstraction**

• Interface

- Abstract Class
- Difference b/w Interface vs Abstract vs Class
- Abstract Methods
- Non-Abstract Methods
- Implements Keyword
- Inhering Interface
- Inheriting Abstract Class

# Encapsulation

- Data Hiding
- Getter Setter Methods

# String

- String Builders
- String Buffer

# Collections

- Collection Interface
- Types of Collections

- Difference of its Types
- List
- Set
- Map

# **Exception Handling**

• What is an Exception?

- Try Block
- Catch Block
- Finally Block
- Type of Exception
- Throw Keywords
- Throws Keywords
- JAVA Exceptions

# **SELENIUM SYLLABUS**

# Introduction

- What is Software Testing?
- Types of Software
- Why is Software Testing required?
- Types of Testing
  - Manual Functional / Non-Functional

CHNOLO

C

• Automation

#### **Automation Testing**

- What is Automation?
- Why Automation is required?
  - Automation Tools
  - Advantage & Disadvantage of Automation

# **Selenium Introduction**

- What is Selenium & its Version
- Why Selenium is preferred
- Selenium Features
- Advantage & Disadvantage of Selenium
- Comparison of Selenium with QTP/other Tools
- Selenium Components
  - Selenium RC
  - Selenium WebDriver
  - Selenium IDE
  - Selenium Grid

#### **Selenium IDE**

- Installation of IDE
- Features
- How to play & Record
- Create Test Case in JAVA
- How to Play Back
- Advantage & Disadvantage of Selenium IDE

# Debugging

- Breakpoint
- Stat Debug
- Debug Mode
- Step Over

- Step Into
- Resume

# **Selenium – Launching Browsers**

- Add Selenium Library
- Add Drivers
- Different Browser Launch
  - $\circ$  Chrome
  - Edge
  - IE
  - $\circ$  Firefox
  - Launching URL

# **Selenium – Locating Elements**

- HTML Tags
- Different types of Elements
  - Textbox

G

- List
- Dropdown
- Label
- Checkbox
- Radio button
- Performing Click Action
- Types of Locators

# **Selenium – WebDrivers Methods**

- Find Element()
- Find Elements()
- Click()
- Clear()
- SendKeys()
- get text()
- get Attributes()
- get CurrentUrl()
- get Title()
- quit()
- close()

# **Types of Xpath**

- Relative
- Absolute
- Advantage & Disadvantage
- Limitations
- Types of Relative X path
- Finding the count of the Element
- How to locate Unique Element
- How to find a common Locators for same type of Elements
- Usage of Xpath in Program

# Waits

- Synchronization
- Implicit
- Explicit
- Fluent
- Proper usage of waits
- JAVA Waits

# **WebDrivers Handling**

- Dropdown Handling
- Window Handling
- Frame Handling
- Alert Handling

# Window based Handlings

- Window Alert
- Robert Class
  C H N O L O G I E S
- Upload File
- Auto IT plugin
- Screenshots

# **Action Class**

- Move to Element
- Double Click
- Right Click

- Drag and Drop
- Mouse Over
- Action with Keyboard Keys

#### **Exceptions**

• Selenium Exceptions

# **Java Script Executor**

- Scroll Up
- Scroll Down
- Scroll To Element
- Scroll To View
- Horizontal Scroll
- Highlight The Element
- SendKeys
- Click
- Gettext()

# Web Table Handling

• HTML Structure of Web Table

E.

- Static Web Table
- Dynamic Web Table

# **Desired Capabilities**

- Usage
- Desired Capabilities of Different Browser

• Desired Capabilities of Methods

#### Maven

- Maven And It's Usage
- Create Maven Project
- Maven Project Structure
- Pom XML File
- Maven Dependencies

# **File Operations**

- Read & Write .txt File
- Read & Write .json File
- Read & Write .property File
- Read & write .excel File

# **Code Management**

- Git Repository
- Git Bash
- Git Commands
- Merge Code
- Resolve Conflicts
- Push Code with Eclipse
- Push Code with Git Bash
- Push Code with Command prompt

# Frameworks

# Introduction

- What is Framework?
- Types Of Frameworks
- Frame Work Rules
- Data Driven Framework
- Create Data Driven Framework

# Assertion

- Soft Assert
- Hard Assert
- Verify

#### **Pom Framework**

- What is Pom
- Rules
- Advantages And It's Features
- Page Object
- Page Factory

# **Testing Framework**

- Install TestNG plugins
- Test Driven Development Framework

- Advantages of TestNG
- Different between TestNG Vs JUnit
- Testing Annotations
- Testing XML File
- XML Tags
- Data Provider
- Run Test Parallely
- Testing Reports

# **Cucumber Framework**

- Install Cucumber plugins
- Behavior driven Development
- Feature File and Latin language
- Step Definition
- Runner Class
- JVM report Generation
  O
  L
  O
  G
  I
  E
  S
- Hooks Concept
- Background Concept
- Scenario Outline

# **Hybrid Framework**

- Create Hybrid Framework By combining
  - Data Driven
  - Pom
  - TestNG
  - Cucumber

#### **Customized Report**

- Extent Reporting
  - Extent Report Plug-in
  - Create Test
  - Implement Methods
  - Store Report
- Allure Reporting
- Allure Plugin
  - Implement Methods
  - Create Report

# Advanced Topics E C H N O L O G I E

- Desired Capabilities
- Selenium grid
- Jenkins

# Interview / Mock / Preparations

- Real Time project Practice
- Knowledge on IT Domains

- Creating Test Script in Existing Framework Based on the Project
- Agile Practices
- Test Methodology Tools
  - o **JIRA**
- Manual testing And It's Concept
- Resume Preparation
- Dumps on Interview Question

# **Manual Testing:**

# **INTRODUCTION:**

- Introduction
- Introduction To Testing
- Why Testing
- Verification And Validation

# Software Development Life Cycle:

- Requirements Phase
- Analysis Phase H N O L O G I E S
- Design phase
- Coding Phase
- Testing phase
- Delivery and Maintenance Phase

# SDLC Models:

- Waterfall Model
- V Model
- Interactive Model

• Agile Model

# **Software Test Levels:**

- Unit Testing
- Integrating Testing
- System Testing
- Acceptance Testing

# Software Test Types:

- Functional Testing
- Non-functional Testing

# **Test Strategy & Planning:**

- Test Strategy
- Test Planning
- Test Design
- Test Execution
- Test Reporting

# **Defect Tracking:**

- Defect Life Cycle
- Defect Types
- Defect Categorization
- Guidelines On Deciding The Security Of A Defect
- Guidelines On Deciding The Priority Of Bug

# **Software Test Documents:**

- Test Scenario
- Test Case
- Test Data

- Test Policy
- Test Strategy
- Test Plan Documentation
- Defect
- Bug

# **Types of Testing:**

- White Box Testing
- Black Box Testing
- Positive Testing
- Negative Testing
- Beta Testing
- Live Environment Testing
- Smoke Testing
- Sanity Testing
- Regression Testing
- Formal Testing
- Informal Testing
- Monkey Testing
- Retesting

# **Testing Technique:**

• Equivalence Partitioning Techniques

N

141

• Decision Table Technique

Ξ.

- State Transition Technique
- Boundary Value Analysis
- Error Guessing Technique
- Adhoc Testing

# Agile Model:

- Why do we go for Agile?
- Role players in Agile
- Different Artifacts used in agile
- Agile Ceremonies

#### **Test Management Tool:**

- JIRA
- How to open an account in JIRA?
- How to create a Bug?

# **REST API:**

# **Introduction to Rest API:**

- What is Rest API
- History of Rest API
- Why Rest API is popular

#### **Rest API Design Principles:**

- Rest API constraints
- Rest API architecture
- Resource identification
- Uniform interface NOLO
- Self-descriptive messages
- Hypermedia as the engine of application state (HATEOAS)

E

G

#### **HTTP Protocol:**

- HTTP request methods
- HTTP status codes
- HTTP headers
- HTTP response types

• HTTP response caching

# **Rest API Development:**

- Creating a Rest API
- Handling HTTP methods
- Mapping resources to URLs
- JSON and XML data formats
- Handling parameters and query strings

#### **Rest API Testing:**

- Functional testing of Rest API
- Performance testing of Rest API
- Security testing of Rest API
- Tools for Rest API testing (Postman, SoapUI, etc.)

# **Rest API Security:**

- Authentication and authorization
- OAuth 2.0 and JWT
- TLS/SSL encryption
- Best practices for Rest API security

# Rest API Best Practices: CHNOLOG

- Rest API versioning
- Error handling
- Documentation of Rest API
- Rest API optimization
- Rest API deployment

# **Advanced Rest API Concepts:**

- Microservices and Rest API
- Graph QL and Rest API

- Rest API with Spring Boot
- Rest API with Node.js

#### **APPIUM SYLLABUS**

#### Introduction to mobile app testing

- Overview of mobile app testing
- Types of mobile app testing
- Challenges in mobile app testing

# **Introduction to Appium**

- Overview of Appium
- Appium architecture
- Setting up Appium for mobile app testing

# **Understanding Mobile Operating Systems**

- Understanding Android
- Understanding iOS

# **Appium API**

- Overview of Appium API
- Working with Appium commands
- Understanding locators and elements

# **Appium automation testing**

- Appium automation testing process
- Writing Appium test scripts
- Running Appium tests on real devices and emulators

# Appium testing framework

- Integrating Appium with Selenium
- Integrating Appium with TestNG
- Integrating Appium with JUnit

# **Advanced Appium concepts**

- Parallel testing using Appium
- Continuous Integration/Continuous Deployment (CI/CD) integration
- Performance testing with Appium

# **Best Practices**

- Best practices for mobile app testing
- Best practices for using Appium

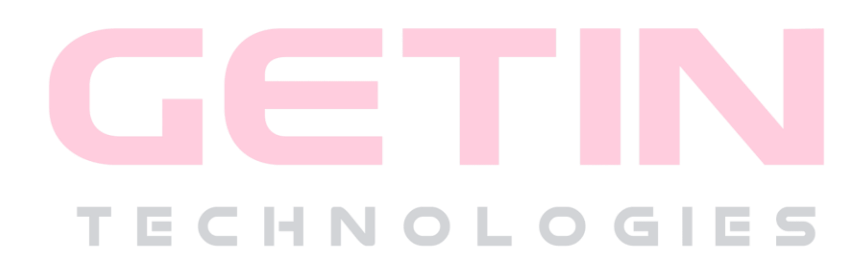